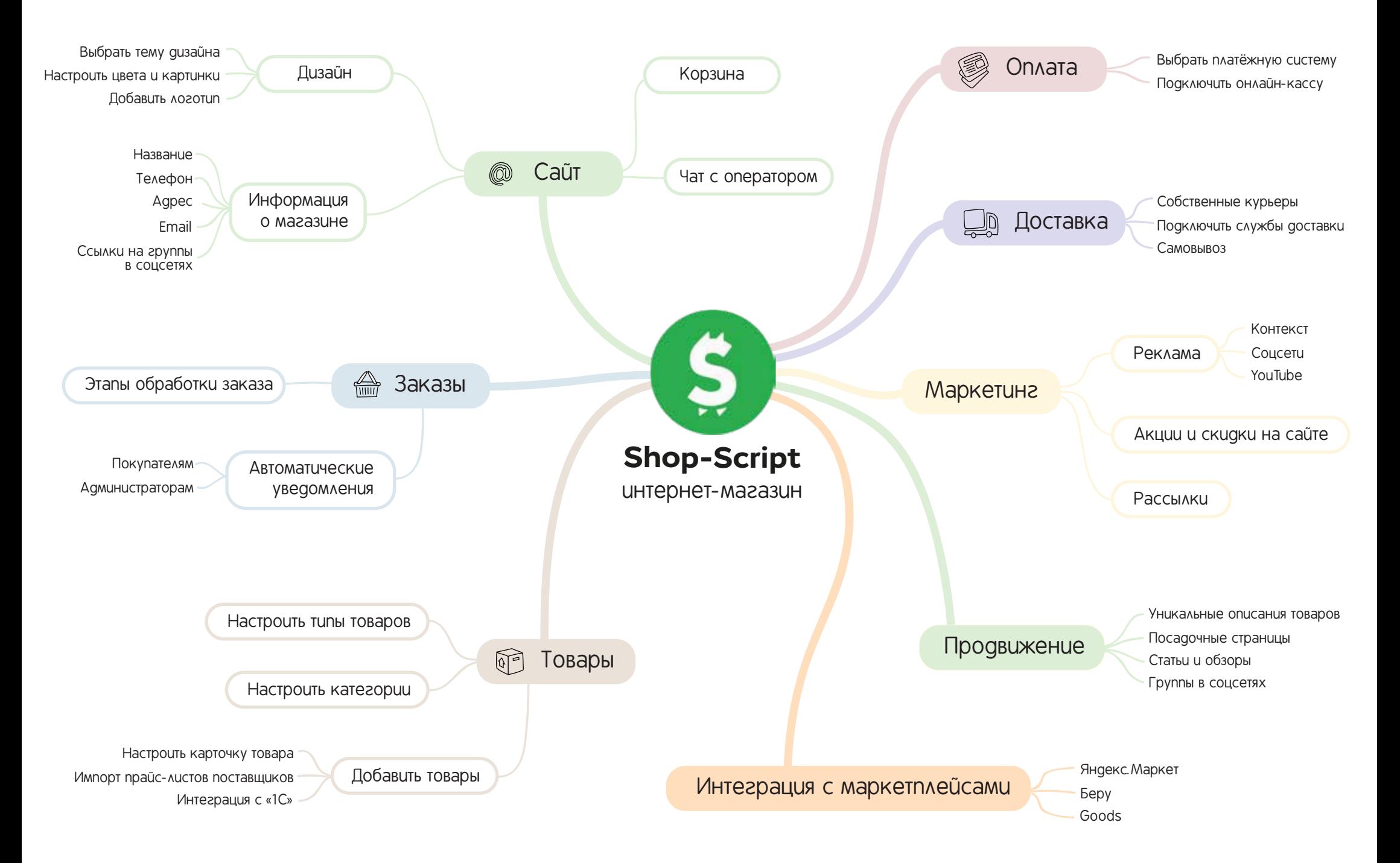

## webasyst